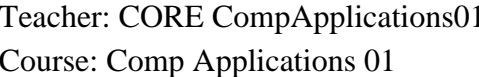

## 1 Year: 2010-11 Month: All Months

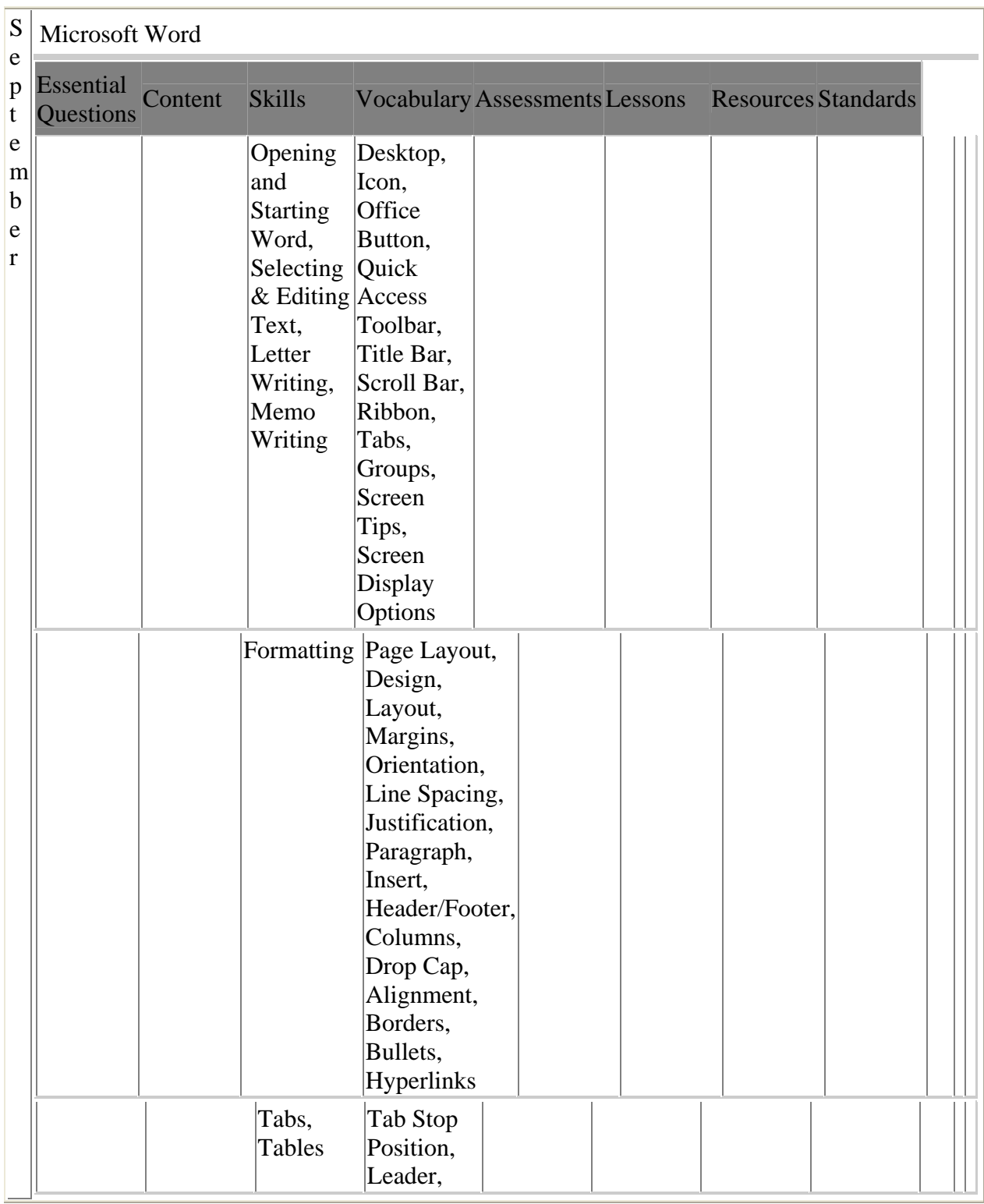

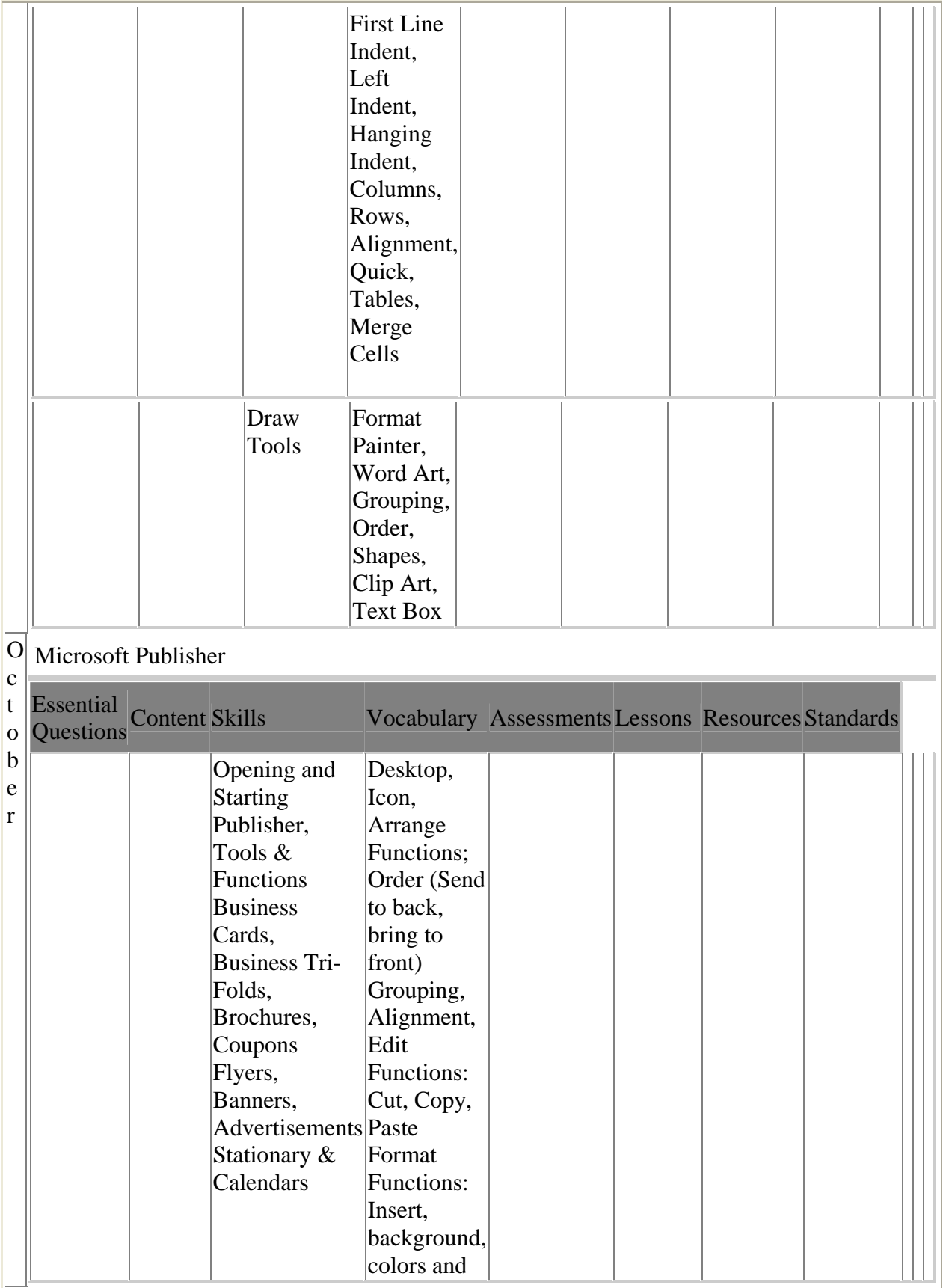

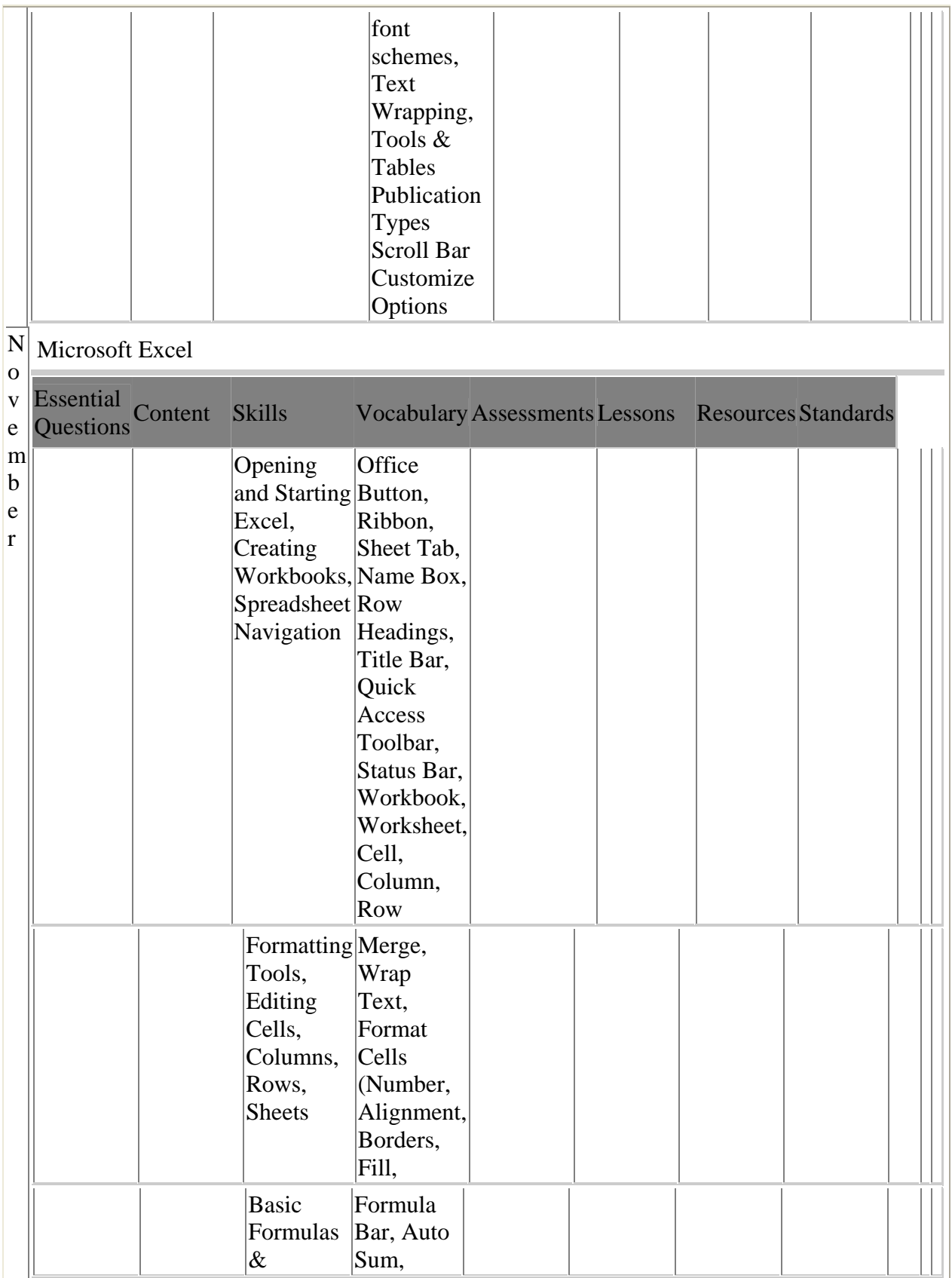

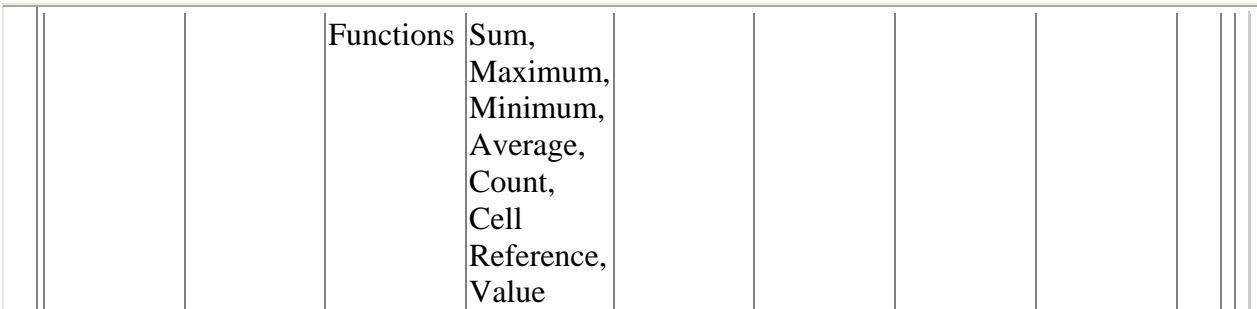

## $\mathsf{D} |$ Microsoft PowerPoint

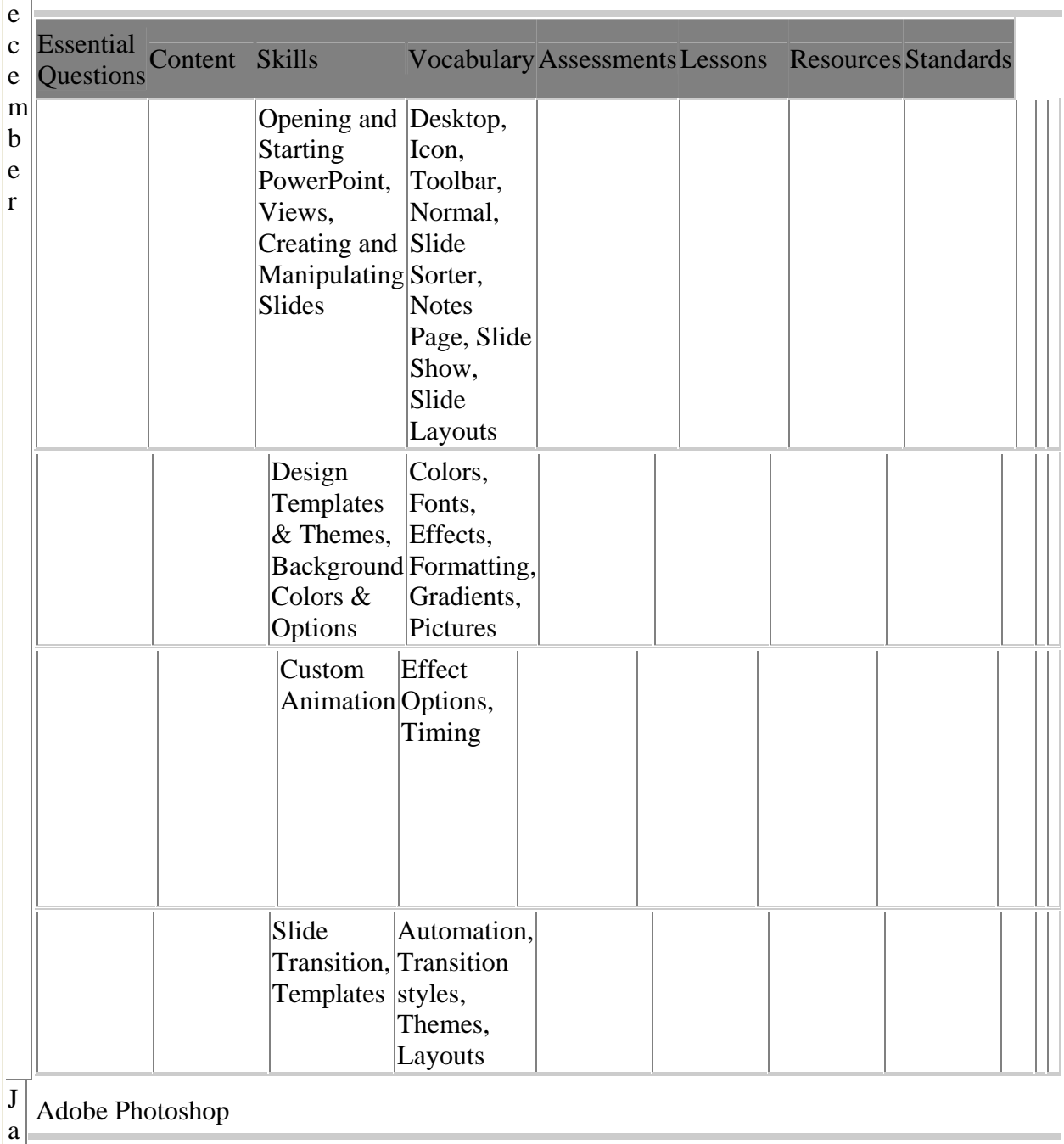

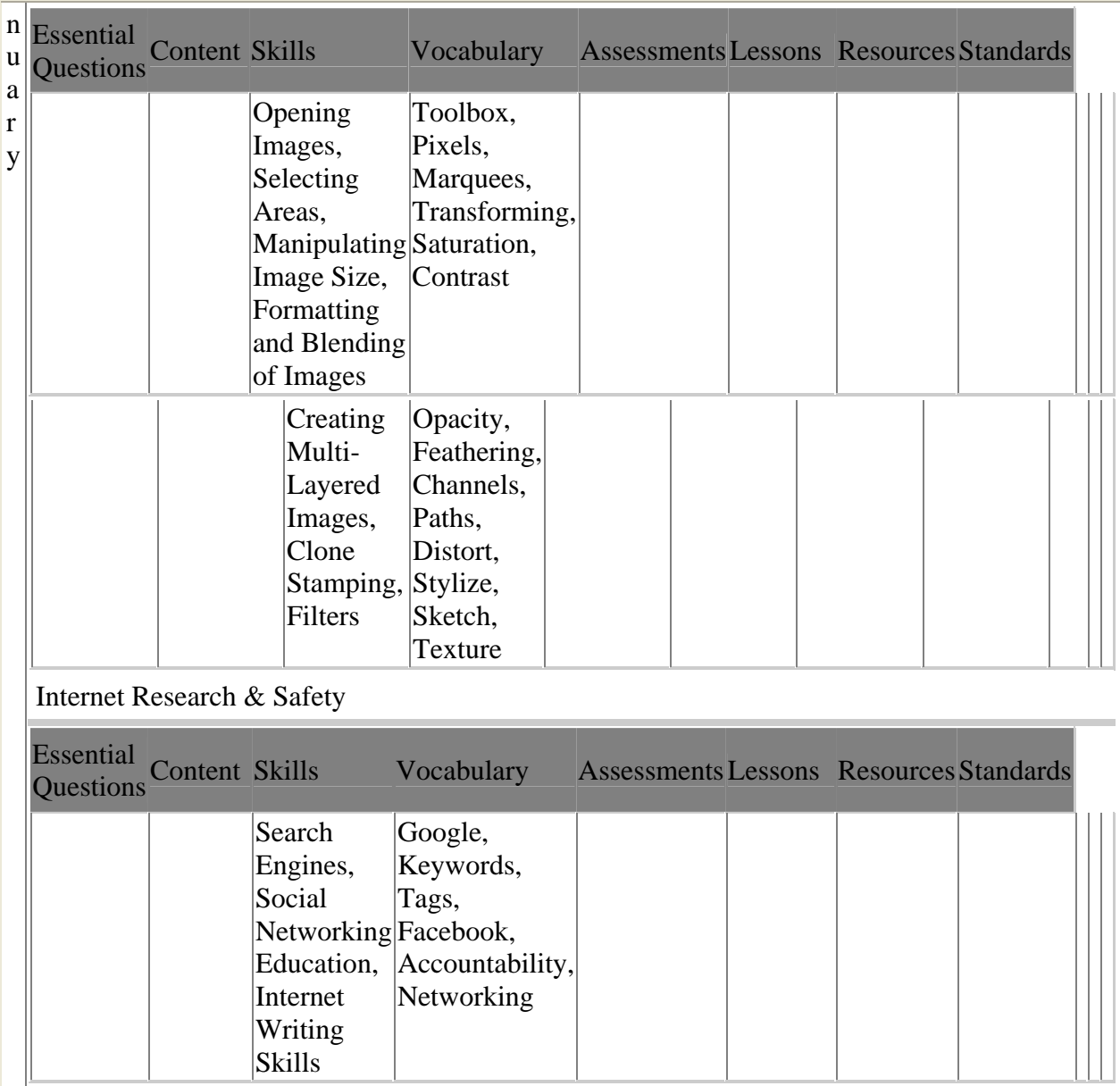